**Podanie o przyjęcie do szkoły dostępne jest po zalogowaniu pod adresem:**

## http://nabor.pcss.pl/nysa

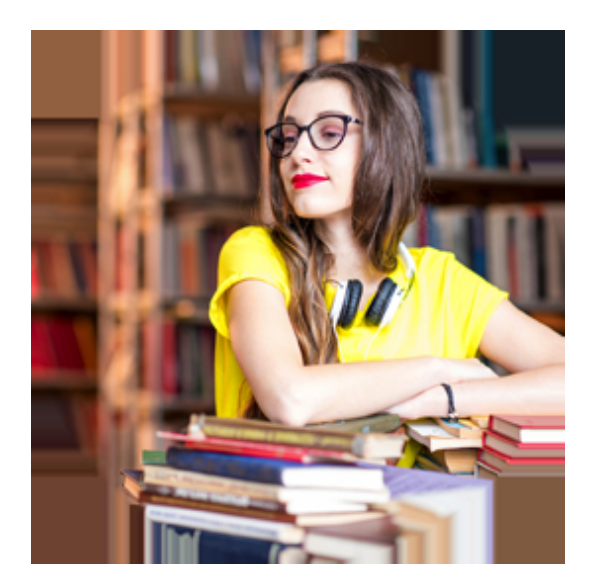